# **About This Document**

# **Overview**

This document provides reference for you to plan and deploy the BTS3012. You can obtain information about subracks of the BTS3012 cabinet, categories of cables, specifications and installation positions of connectors, and configuration, functions and specifications of boards and other parts.

# **Versions**

The following table lists the product versions related to this document.

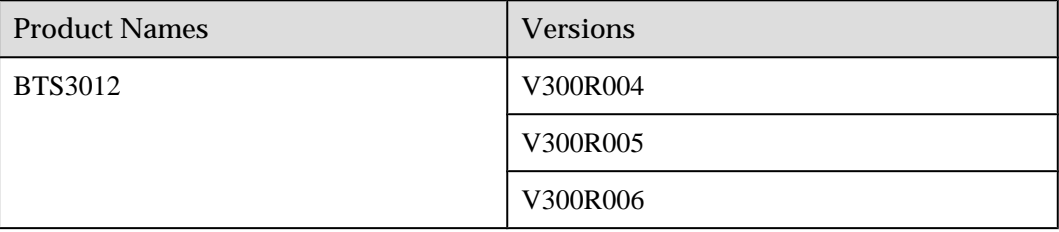

## **Intended Audience**

- $\bullet$  BTS012 installers
- Site maintainers

## **Change History**

For information on the revision of the document, refer to the revision description in the BTS3012 Product Description.

## **Organization**

#### **1 Components of the BTS3012 System**

The BTS3012 system consists of the BTS3012 cabinet, antenna subsystem, site maintenance equipment, and auxiliary equipment.

#### **2 BTS3012 Cabinet**

The BTS3012 cabinet consists of the common subrack, DAFU subrack, DTRU subrack, FAN subrack, transmission subrack, and cabinet top subrack. The BTS3012 cabinet is designed in compliance with the IEC297 standard, featuring a modular structure. It is used to processes the signals within the BTS.

#### **3 BTS3012 Auxiliary Equipment**

The BTS3012 auxiliary equipment include Sidepower, EMU, and EAC-2.

#### **4 Boards and Modules of the BTS3012**

The BTS3012 boards include DTMU, DEMU, DATU, DCSU, DCCU, DCMB, DELC, DMLC, DSAC, DCTB, and DTRB. The modules include DTRU, DCOM, DDPU, DFCU, DFCB, and FAN Box.

#### **5 BTS3012 Cables**

This part describes the functions, structure, pins, and installation positions of BTS3012 cables.

## **Conventions**

#### **1. Symbol Conventions**

The following symbols may be found in this document. They are defined as follows

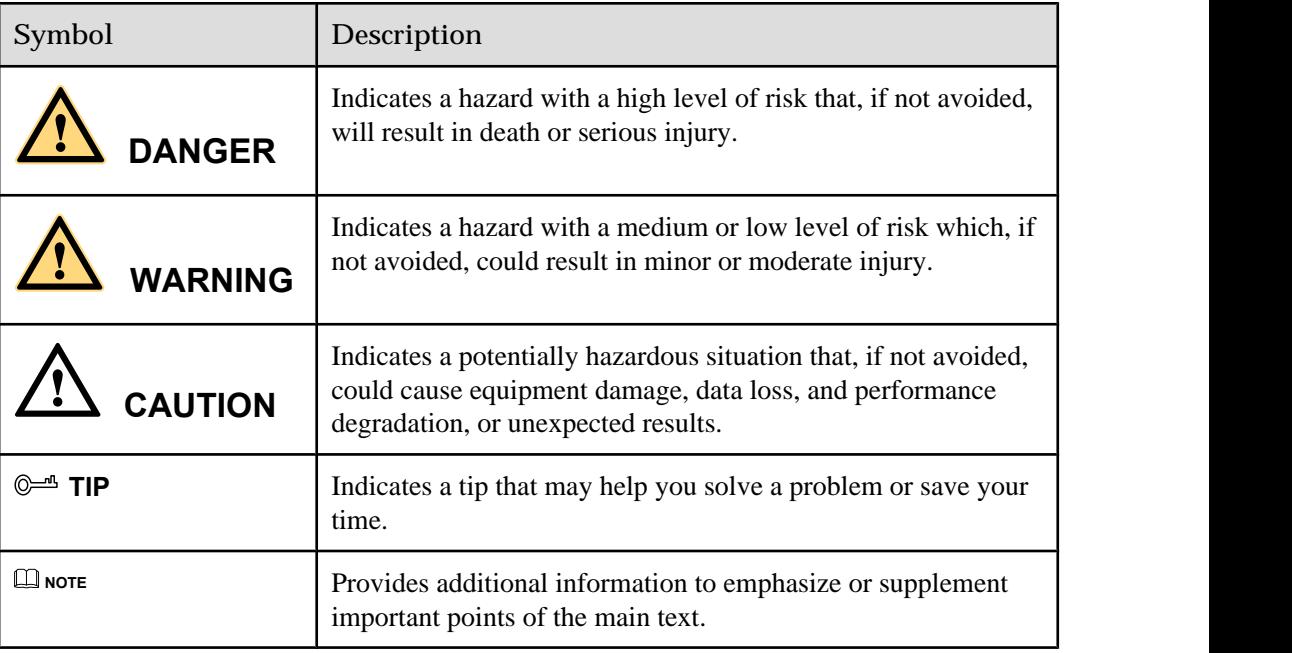

#### **2. General Conventions**

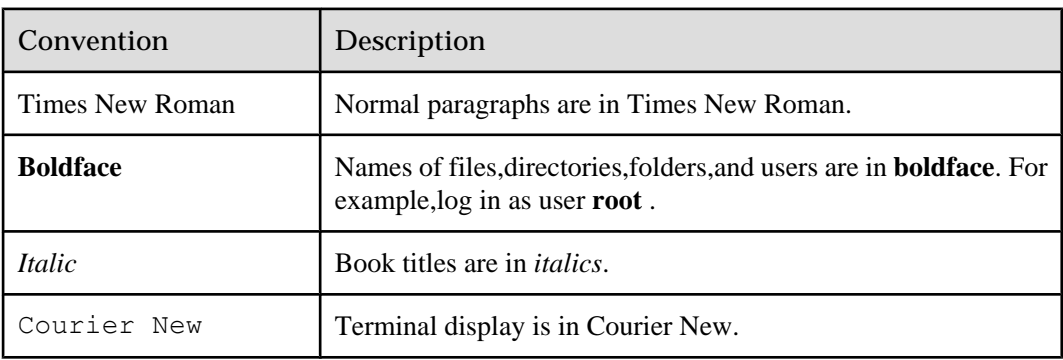

## **3. Command Conventions**

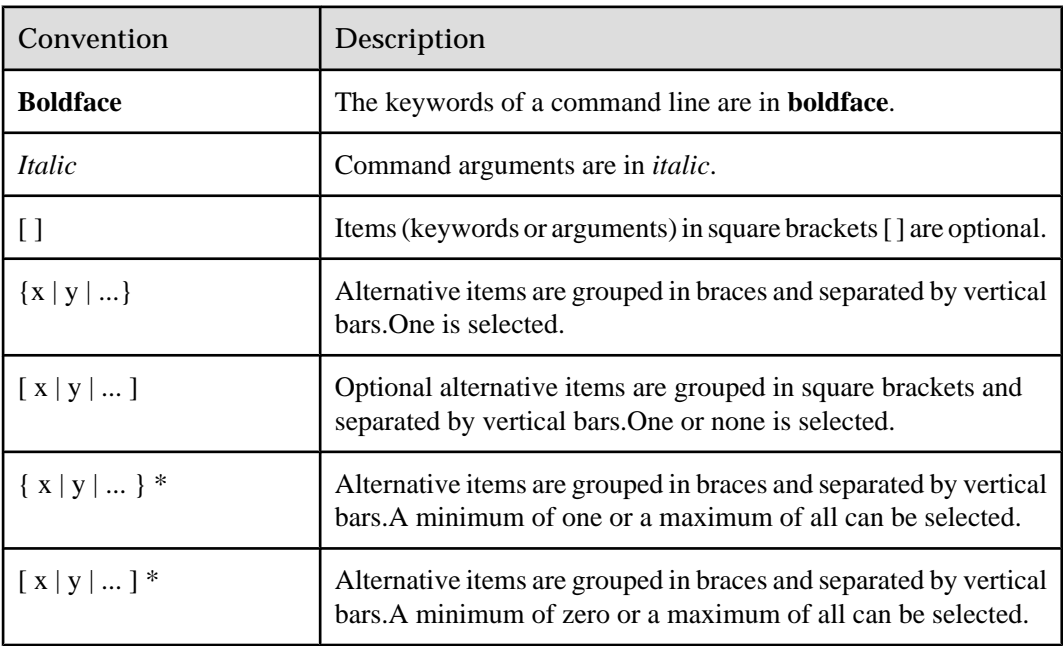

# **4. GUI Conventions**

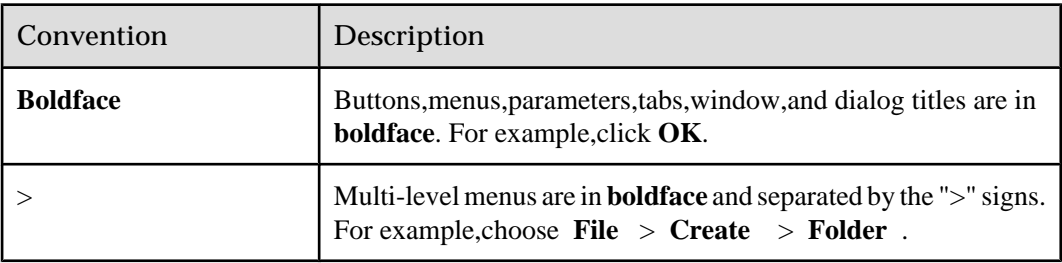

# **5. Keyboard Operation**

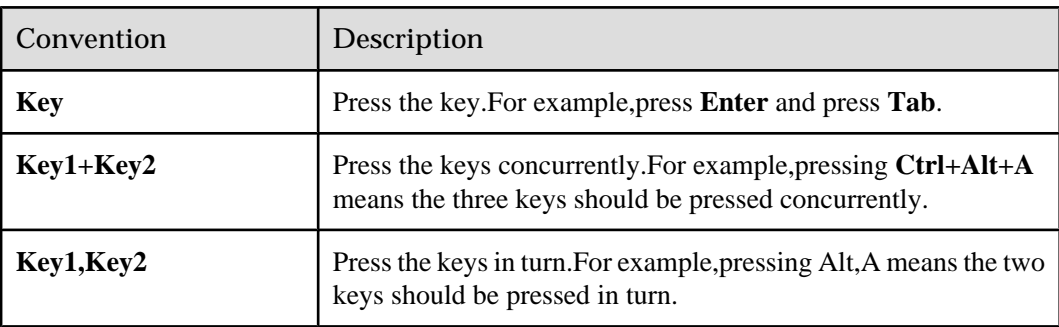

# **6. Mouse Operation**

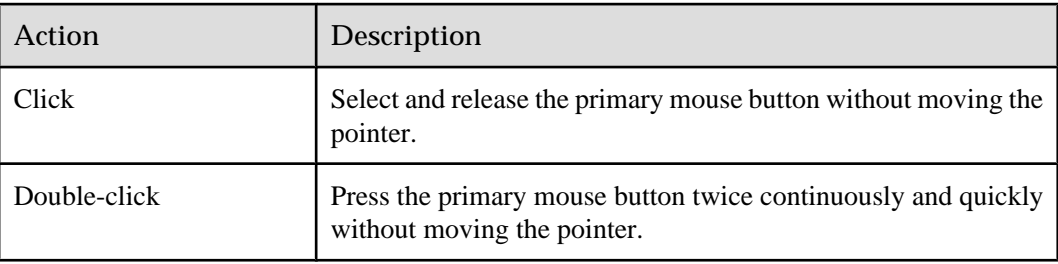

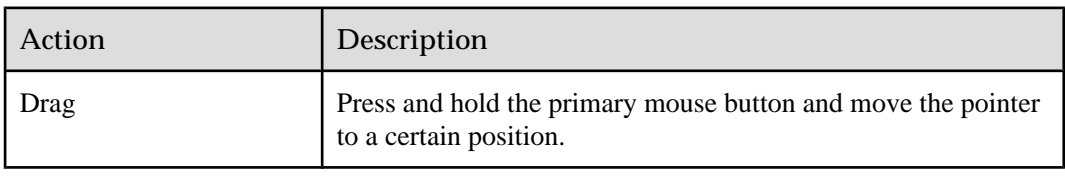